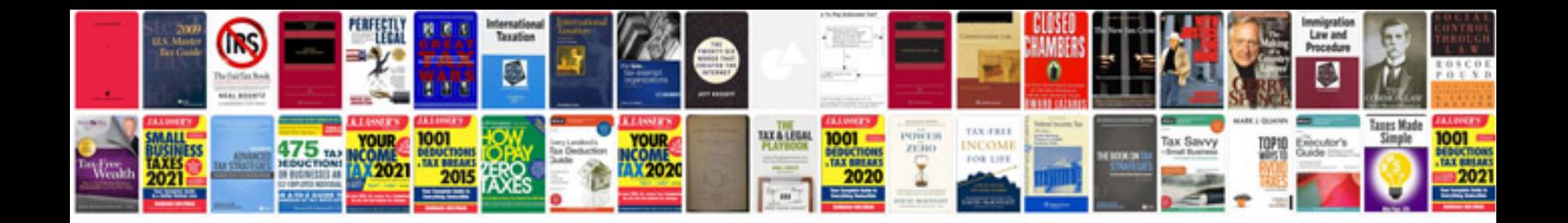

**Accountant resume format**

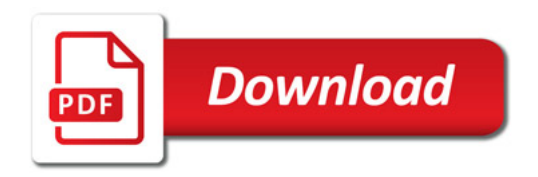

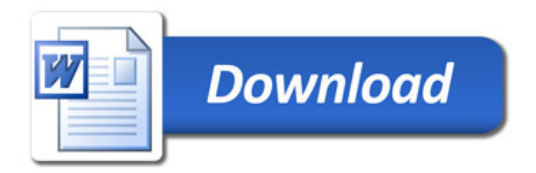